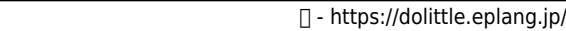

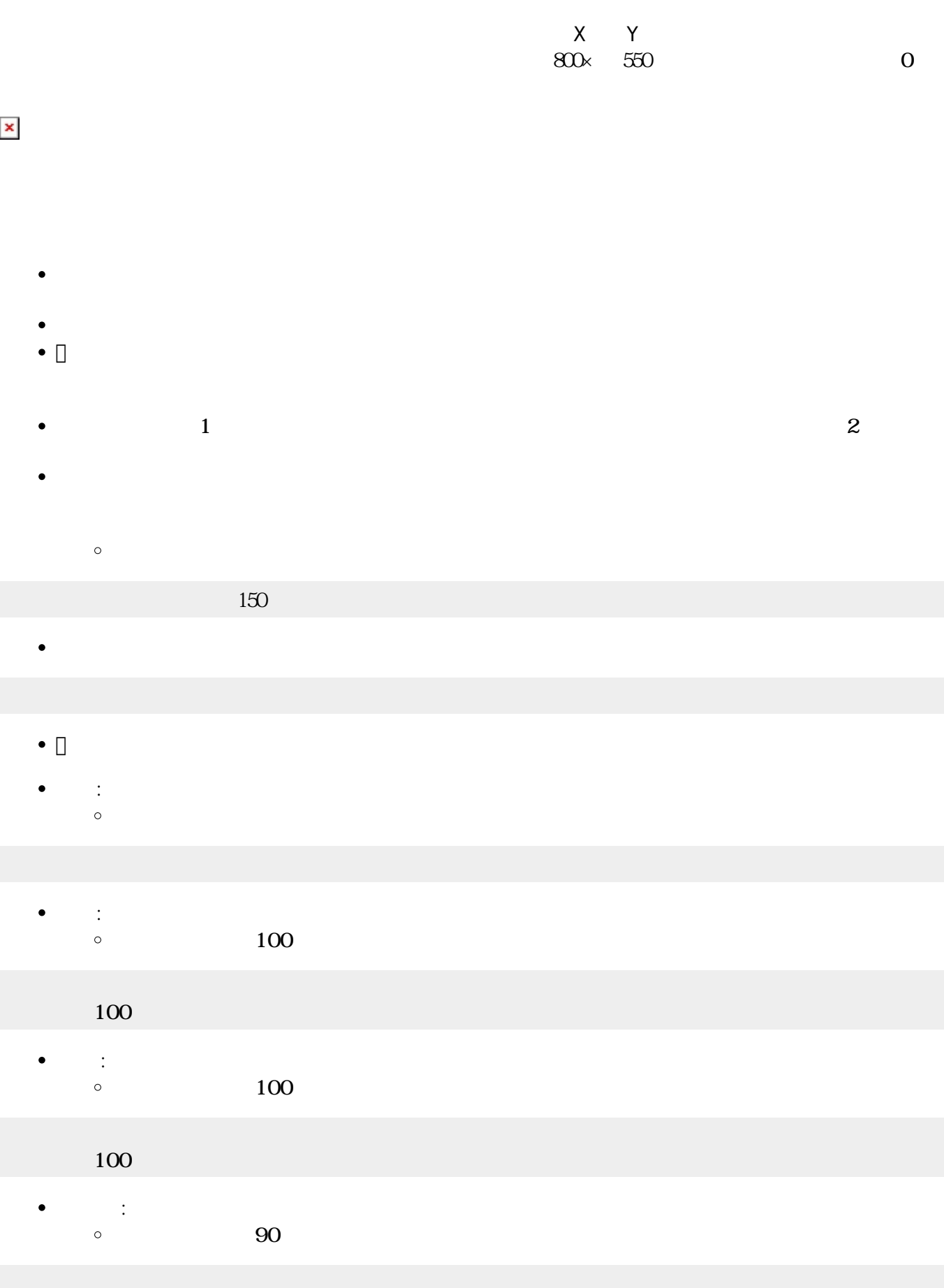

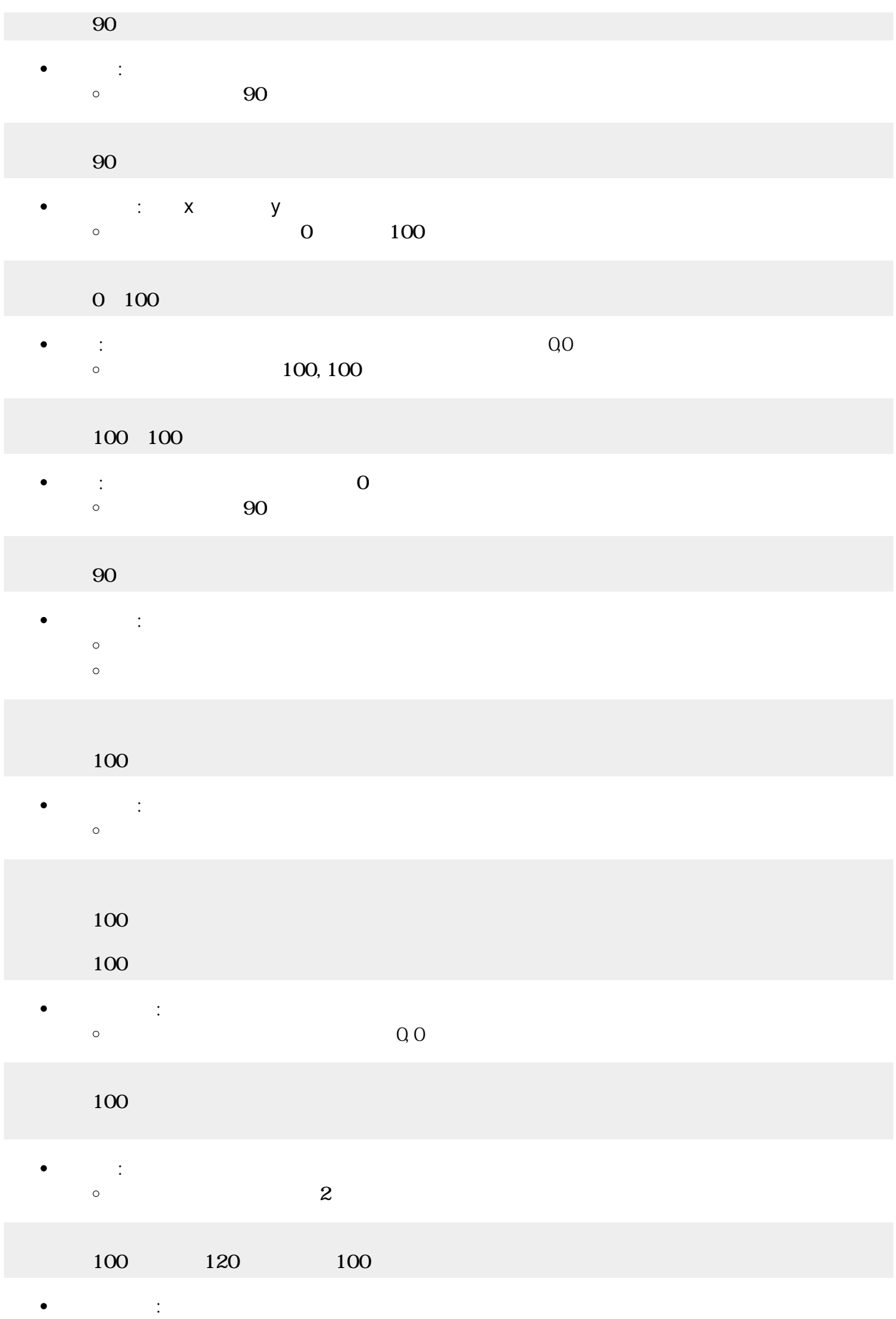

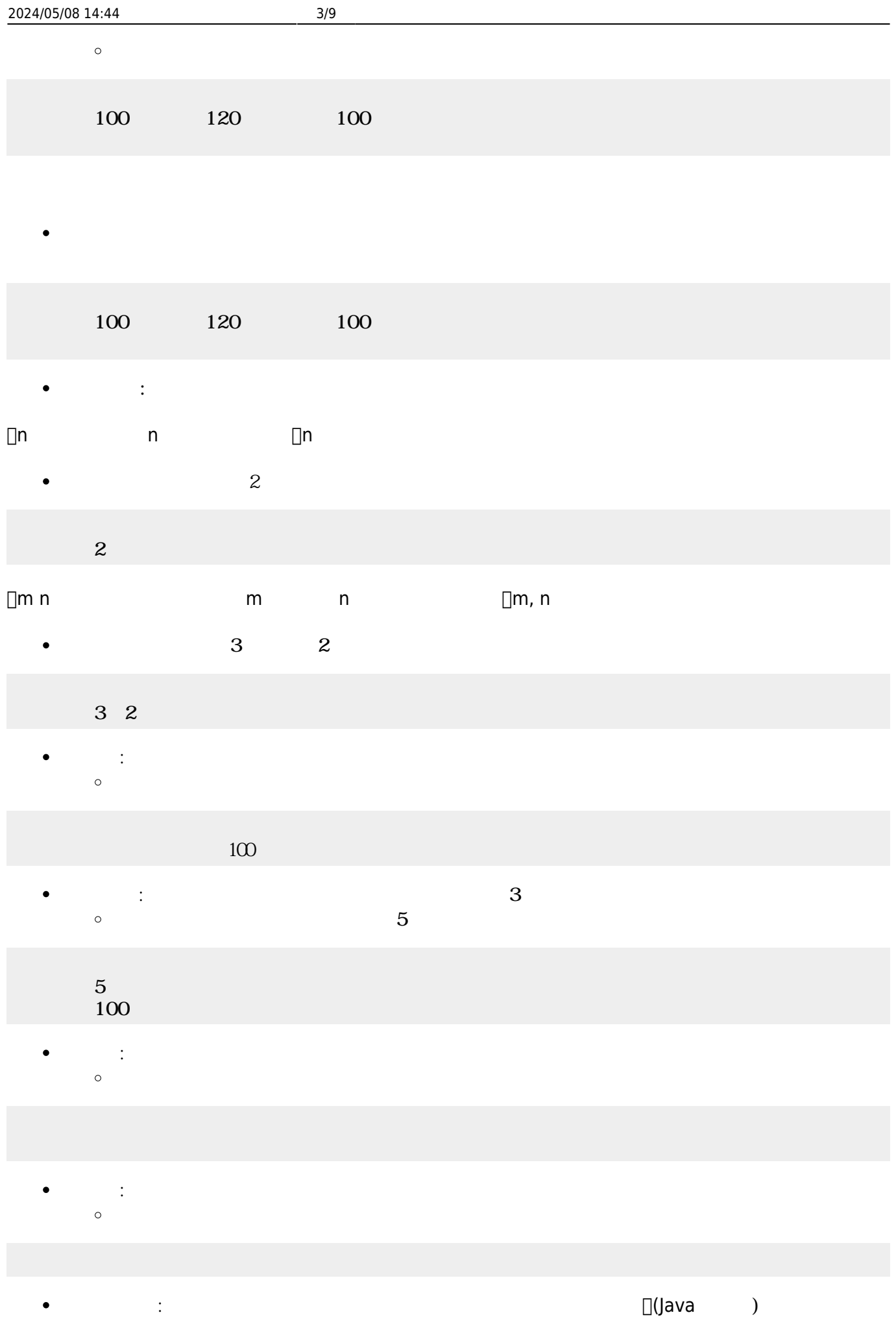

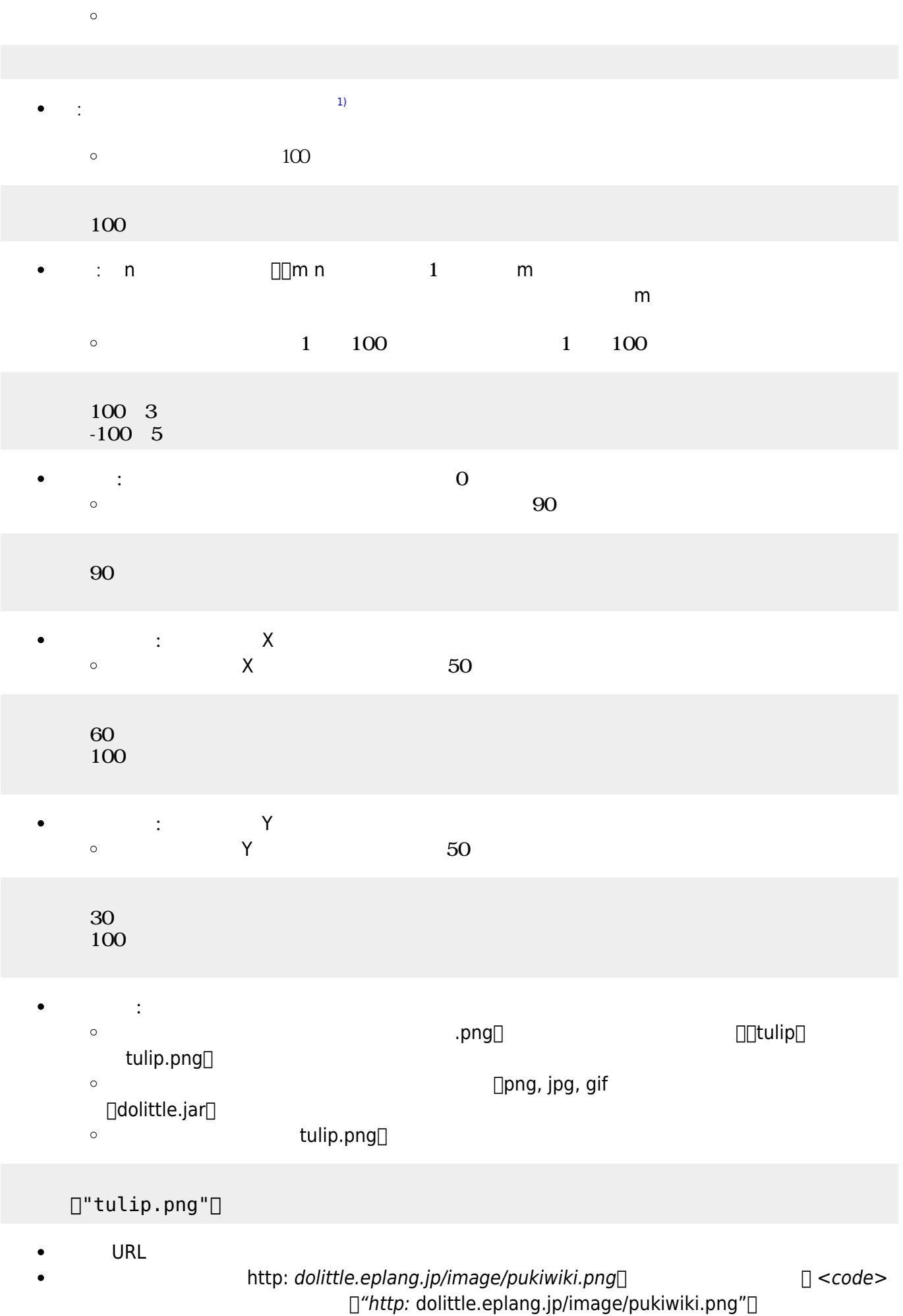

## </code>

 $\pmb{\times}$ 

- 
- 
- 
- ■<br>■ <sub>→</sub> ついのメリッド このメリッド このメリット このメリット このメリット このメリット このメリット このメリット
- 
- : the distribution of the distribution of the distribution of the distribution of the distribution of the distribution of the distribution of the distribution of the distribution of the distribution of the distribution of  $\circ$  $\sim$  2

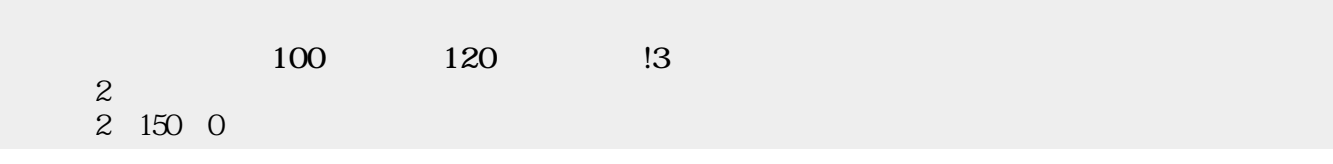

- **右回 : 右回 : 右回**  $\bullet$  $10$  $\circ$
- $100$   $120$   $13$ 10
	- **右回 : 右回 : 右回**  $\bullet$  $\circ$  $(10)$
- $100$   $120$   $13$ 10
	- **× y** y → *x*⇒  $\bullet$  $\circ$  $0$  100
- $100$   $120$   $13$ 0 50
	- **位置** : 指定された座標 移動します。画面 中央 中心(0,0)です。  $\bullet$ 100, 100  $\circ$
- $100$   $120$   $13$  $100100$ 
	- : the state of the state of the state of the state of the state of the state of the state of the state of the
		- $\circ$
- $100$   $120$   $13$ 
	- プログラミング言語「ドリトル」 https://dolittle.eplang.jp/

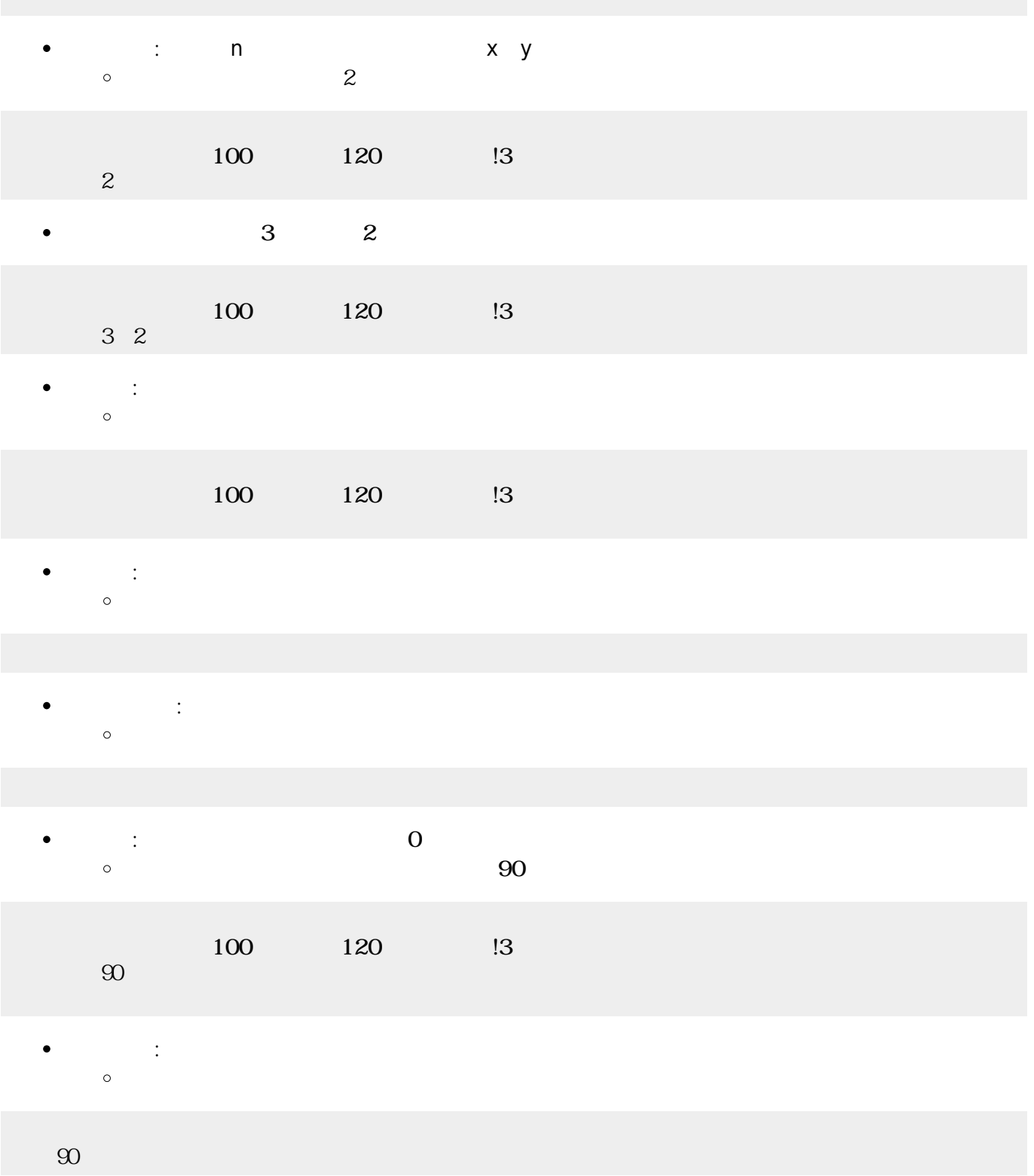

- $\bullet$
- $\bullet$
- 
- $\bullet$  $\bullet$
- 
- $\bullet$
- $\bullet$

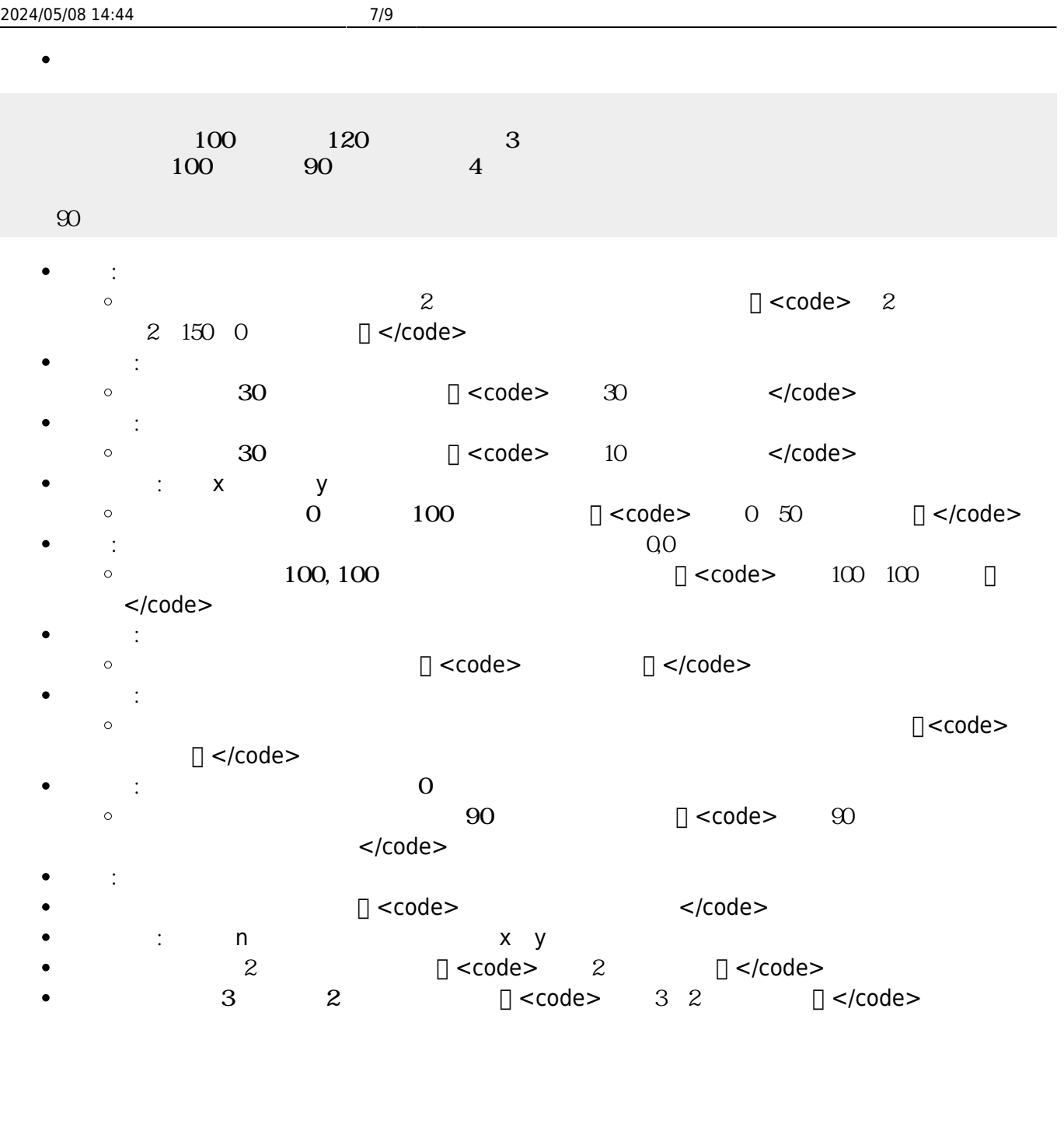

- 
- $\bullet$
- :  $\mathbf{r} = \mathbf{r} \cdot \mathbf{r}$ ä  $\circ$
- $\bullet$ **は**: 画面 します。  $\circ$
- **さ?**: 画面 さを します。  $\bullet$

## $\bullet$  $\bullet$ よく う8 は「 、 、 、 、**黄色**、 、**水色**、 」という変数 用意されています。 :  $0\quad 255$  $\circ$ 255 136 255 255 136 255  $16 \hspace{2.5cm} 2$  $OxFF[]$   $Ox88[]$   $OxFF[]$  $\bullet$  $0xFF88FF$ **ランダム : 日本語 : 日本語 : 日本語 : 日本語 : 日本語 : 日本語 : 日本語**  $\bullet$  $\circ$  $\bullet$ **くする** : 色 くします。  $\circ$ **るくする** : 色 るくします。 くした るくします。  $\bullet$  $\circ$

- $\bullet$ 半透明にします。 : *その半透明にします。 : その半透明 ります。 : 色 半透明 ります。 : 色 半透明 ります。 : 色 半透明 ります。 : 色 半透明 ります。 : 色 半透明 ります。 : 色 半透明 ります。 : 色 半透明 かいしん*  $\circ$  $30$  $\overline{02}$  and  $\overline{02}$  and  $\overline{03}$  and  $\overline{04}$  and  $\overline{02}$  and  $\overline{04}$  and  $\overline{04}$  and  $\overline{04}$  and  $\overline{04}$  and  $\overline{04}$  and  $\overline{04}$  and  $\overline{04}$  and  $\overline{04}$  and  $\overline{04}$  and  $\overline{04}$  and  $\overline{04}$  a
	- $\bullet$  $\bullet$  $\sim$  2
		- 「 」は、 ねたときの色(**加法混色**)を ります。 「**絵具**」は、 ねたときの色(**減法混色**)を ります。
	- **ぜる**: 複数 ぜます。  $\bullet$  $\circ$

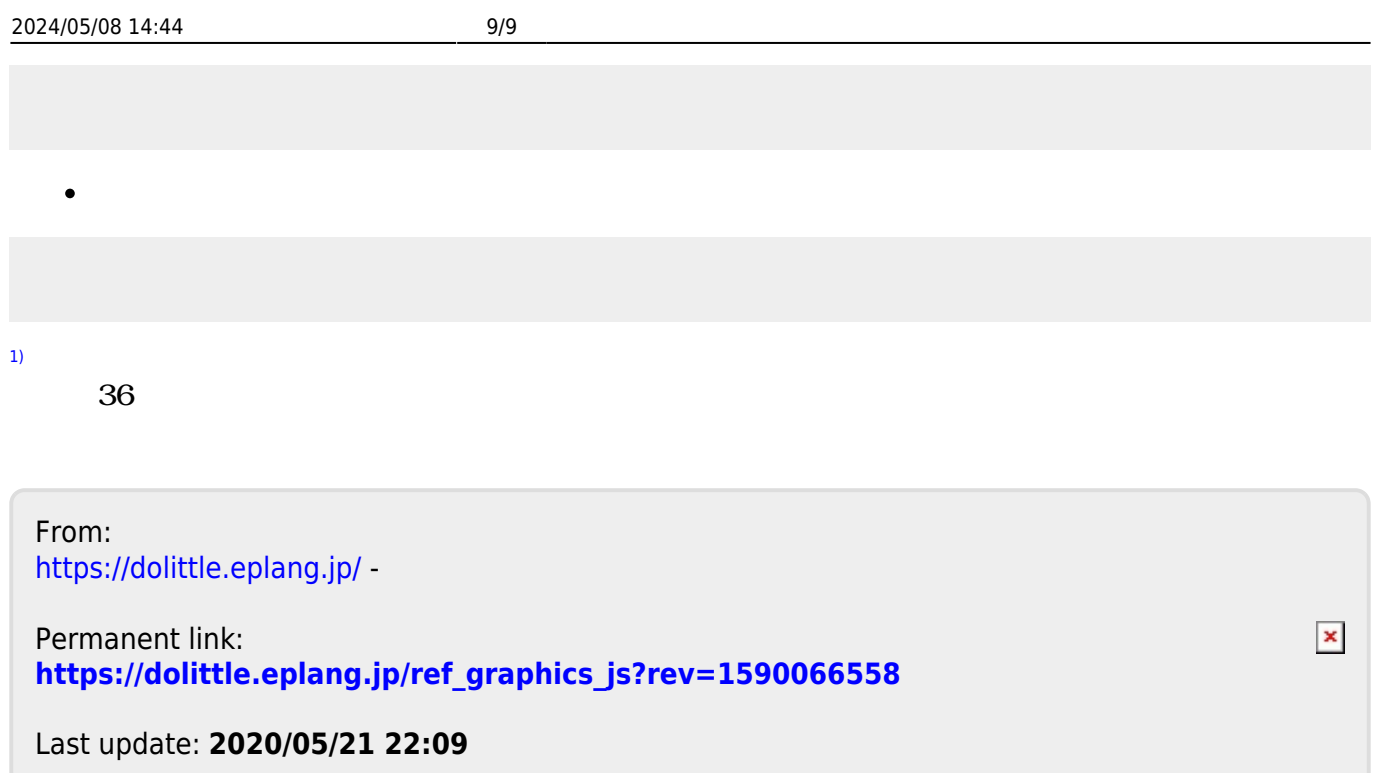